EQ (Equal)

## <span id="page-2-0"></span>**EQ ( Equal )**

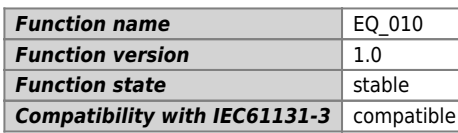

## **Graphic symbol :**

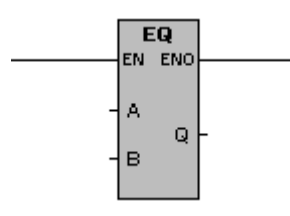

## **Input / Output :**

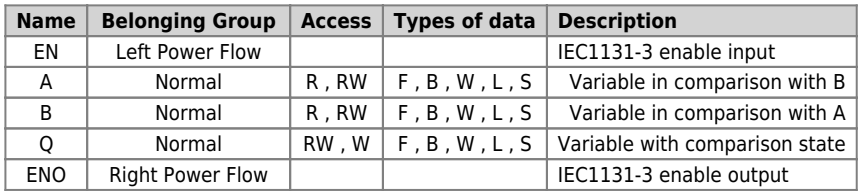

## **Description :**

The function executes: **Comparison of equal to**. Compares the variables A and B and gives a boolean result placed on the variable Q.

The variable Q is:

1 (one) when the variable A is equal to the variable B

0 (zero) when the variable A is different from the variable B.

Documento generato automaticamente da **Qem Wiki** -<https://wiki.qem.it/> Il contenuto wiki è costantemente aggiornato dal team di sviluppo, è quindi possibile che la versione online contenga informazioni più recenti di questo documento.